## **Programming with OpenGL Part 2: Complete Programs**

H

Matthew Evett Dept. Computer Science Eastern Michigan Univ.

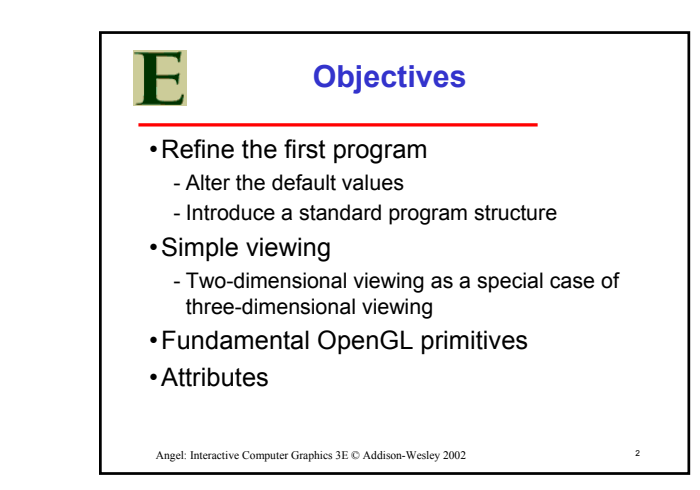

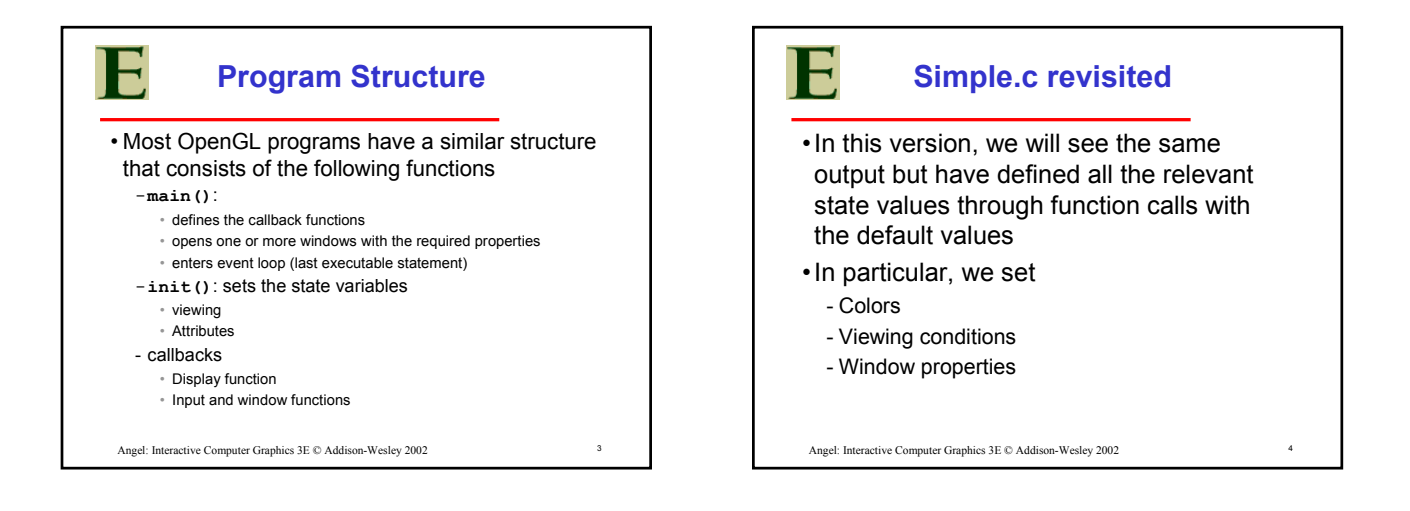

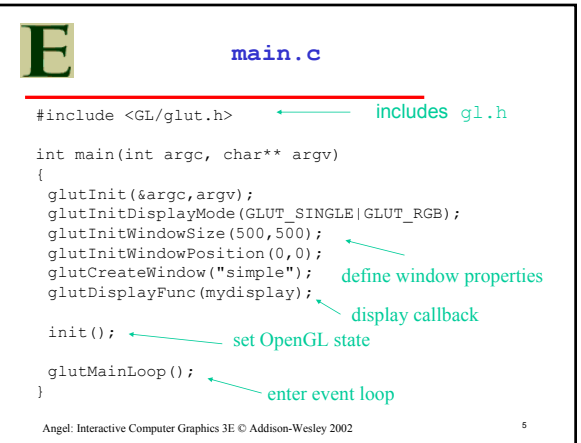

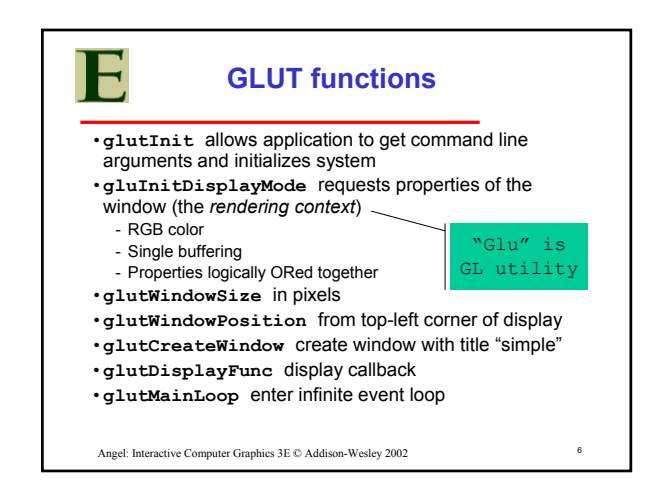

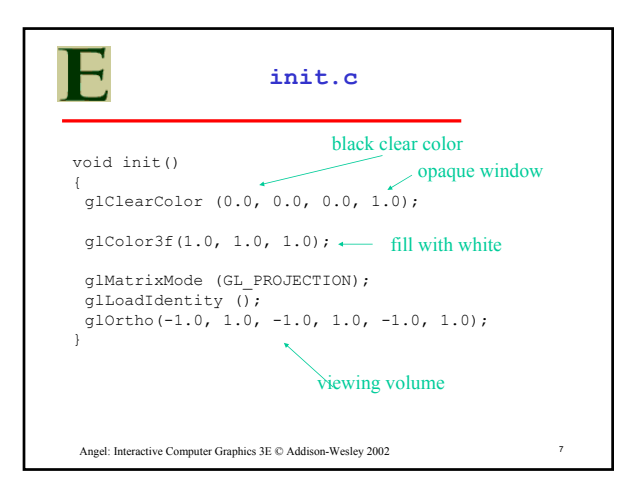

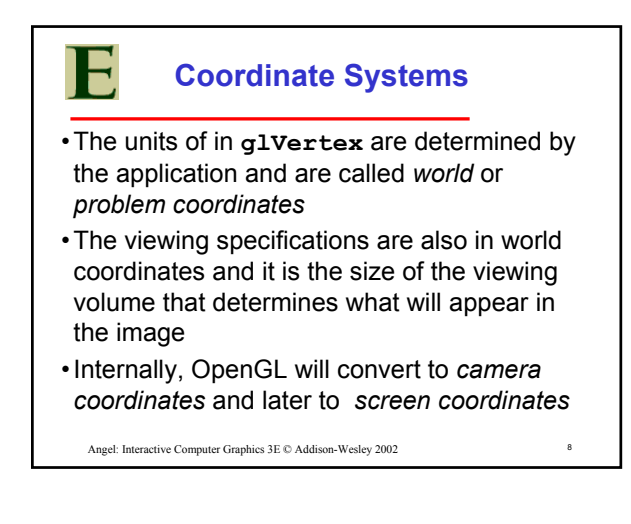

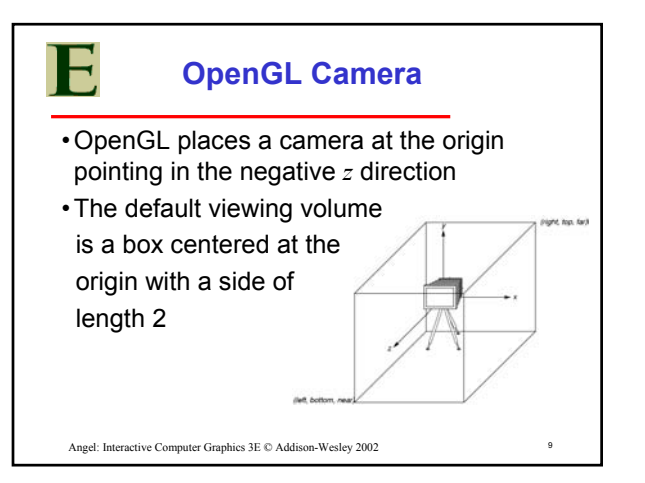

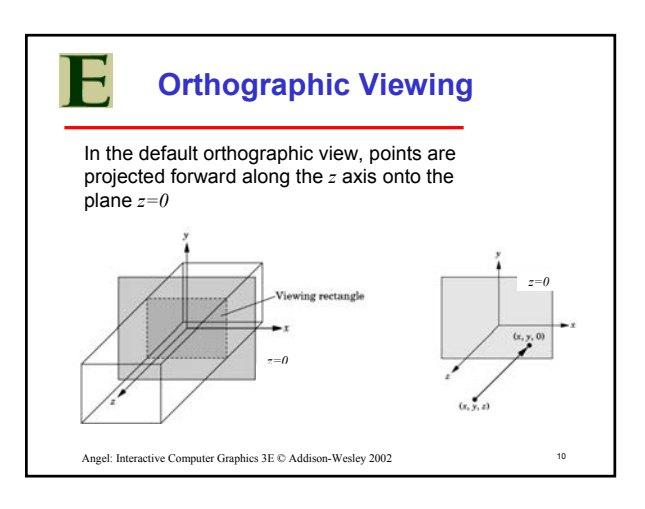

## **Transformations and Viewing**

- In OpenGL, the projection is carried out by a projection matrix (transformation)
- There is only one set of transformation functions so we must set the matrix mode first glMatrixMode (GL\_PROJECTION)
- Transformation functions are incremental so we start with an identity matrix and alter it with a projection matrix that gives the view volume

glLoadIdentity ();  $q$ lOrtho(-1.0, 1.0, -1.0, 1.0, -1.0, 1.0);

Angel: Interactive Computer Graphics 3E  $\oslash$  Addison-Wesley 2002 11

## **Two- and threedimensional viewing**

- In **glOrtho(left, right, bottom, top, near, far)** the near and far distances are measured from the camera
- Two-dimensional vertex commands place all vertices in the plane z=0
- If the application is in two dimensions, we can use the function
	- **gluOrtho2D(left, right,bottom,top)**
- In two dimensions, the view or clipping volume becomes a *clipping window*

Angel: Interactive Computer Graphics 3E  $\oslash$  Addison-Wesley 2002 12

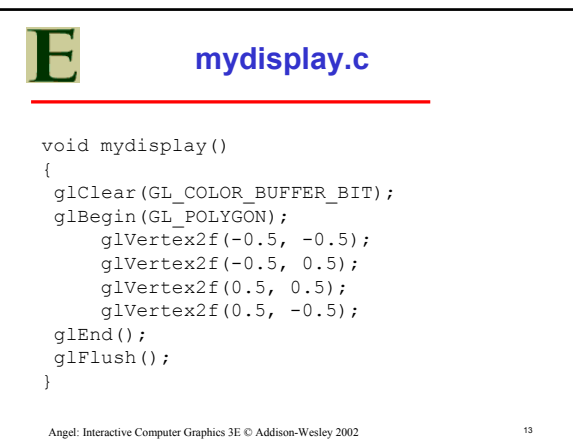

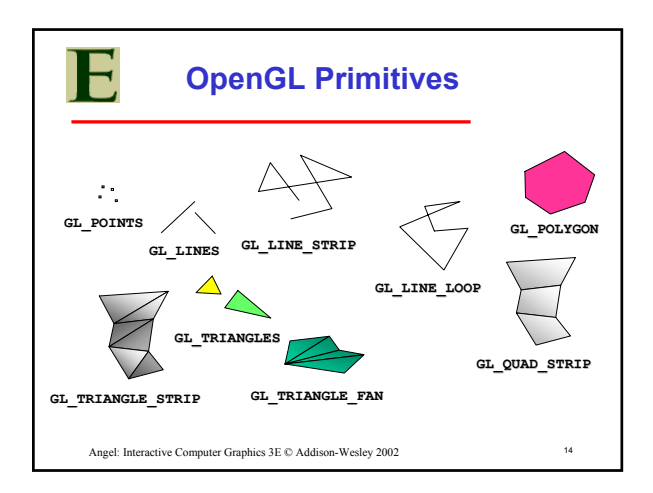

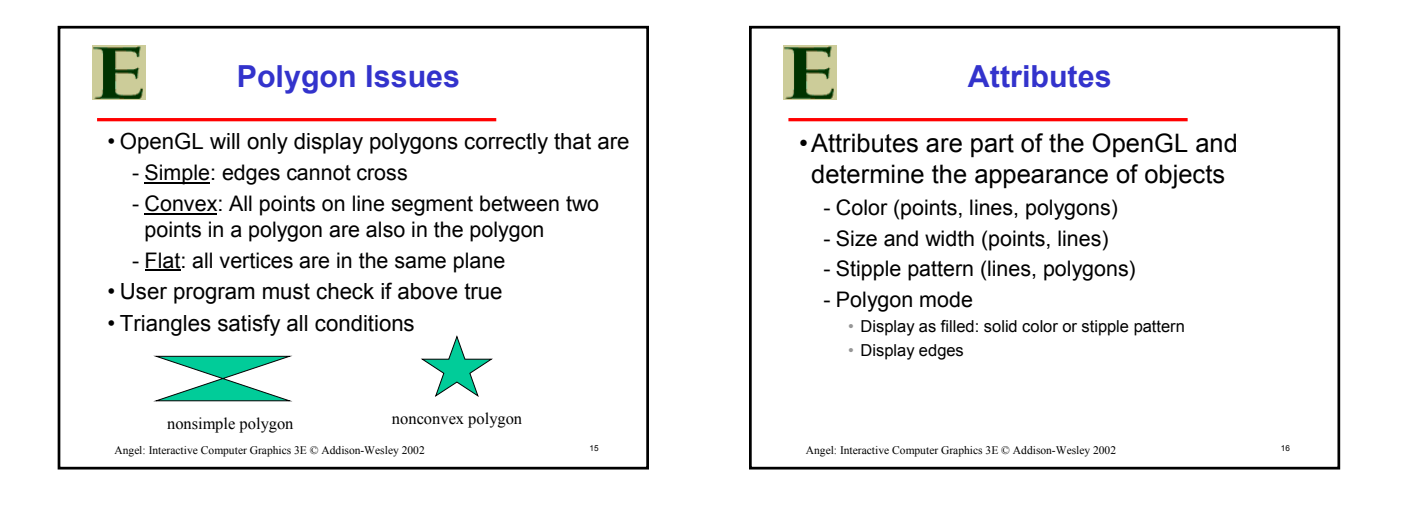

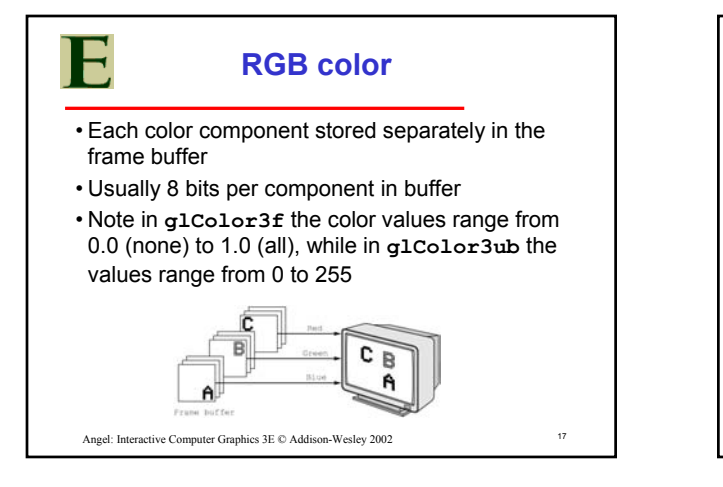

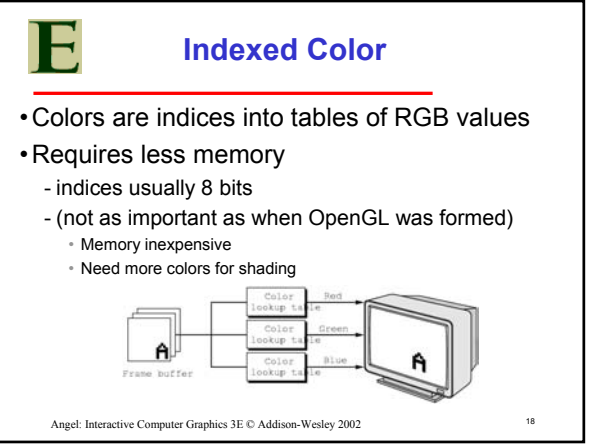

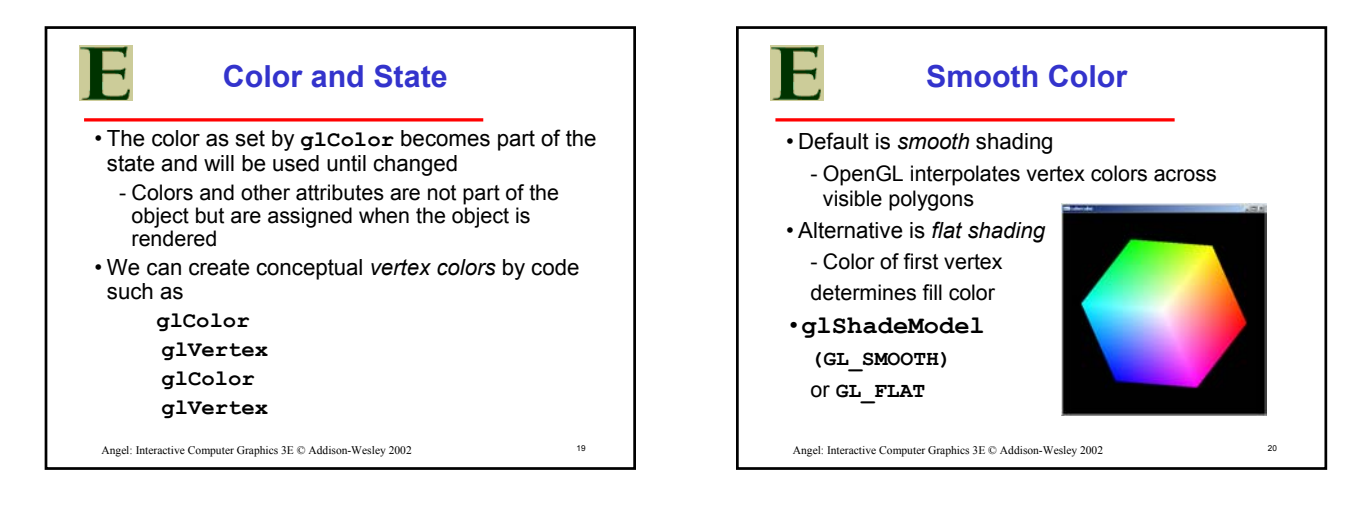

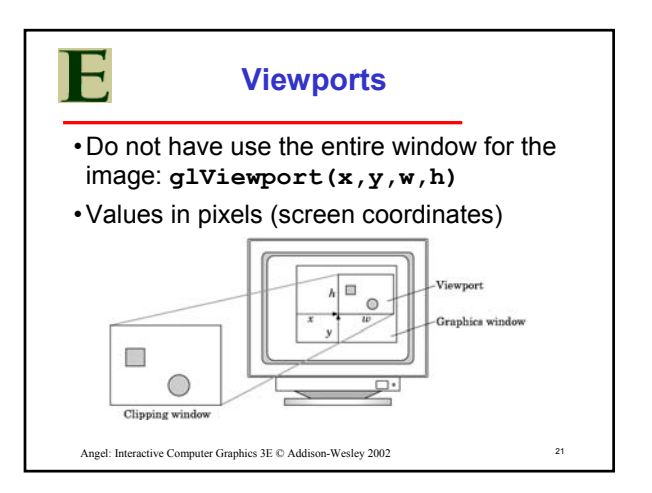